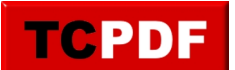

*J'étais un regard vide...* **Annonce** Publié par : Vadnirosta Publié le : 10-03-2023 20:08:33

J'étais un regard vide...

J'étais un regard vide En moins d'être un enfant; Dedans mes yeux marron Galopaient des chevaux Insaisissables... C'était des mirettes étranges, Etrangères à vos contrées Je fermais les yeux Et des îles bleues\* asséchées Partaient pour le Nouveau Chagrin... Je gardais souvenance de presque tout, Sauf de la plantation sédentaire... Que faire que garder Au fond de l'insondable puits A sec? Mes étangs avaient la mémoire longue Des survivants de camps Et des terres promises de Judée Mais tout se dérobait fuyait Sur votre regard curieux... Les ports partaient silencieux Pour de longs voyages Avant de s'y noyer... Les musées tout neufs Rejoignaient les différents continents D'un autre monde... J'étais un regard vide... Une pluie horizontale Partait mouiller une autre bouche Féminine... J'étais un regard privé de Globe, De pays stables à décrypter, Hors de l'Antiquité même... Qui m'approchait à pas de loup Pouvait voir un nuage solitaire parti Une larme de très fin alcool naissant... J'étais un regard où tout foutait le camp: Une immense Atlantide ! Les résidus amers d'une marée Privée d'eau sucrée

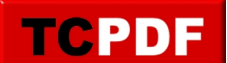

Et d'algues enroulées phosphorescentes... J'étais l'Œil privé de logis, D'âme jolie de paysage psychique… Que faire que faire pour exister? Que faire que faire pour amener l'Eau Et l'y faire déborder? Que faire que faire? Il fallait laisser faire la vie. Il fallait se poser au fond des eaux, Au plus profond de l'Etalon Et attendre. Attendre. Même si le réflexe est de s'échapper De s'extirper à tout prix de la Nonchalance... Attendre la formation obligée des strates Et puis le Déploiement au goutte-à-goutte du Temps Et puis le Balancement progressif des Algues... Oui il fallait laisser faire la vie. Il fallait laisser s'ouvrir lentement Toutes nos chères petites gueules, Libérant ainsi de leur Geôle tous nos crocs moisis… Il fallait laisser faire la Contention Qui nous faisait si peur! Il fallait accepter sans bouger L'examen du Temps... Il fallait projeter la Lune hors de son ellipse rotatoire; Il fallait réussir à l'apprivoiser ; Il fallait réussir à la faire approcher Avec tout son beau cortège d'Etoiles Et puis aussi tout son Lait constellé... Il fallait séduire l'Art loin de l'Oubli... Il fallait lui montrer Que l'on était fait soudain d'assez de cris, D'assez de brume dans nos Gorges, D'assez de rocaille dans nos artères, D'assez de marais salants dans nos yeux, D'assez d'empreintes féminines dans nos tissus, D'assez de morves ultramarines dans nos Conduis... Fallait affrioler l'Art pour nous emplir le cœur… …Et puis aussi tout le reste D'arcs-en-ciel généreux, D'azur sûr, De fourrures rares de précieuses lettres... Oui si j'étais hier un regard vide, Je suis aujourd'hui un Regard débordant, Un Regard débordant de Présence; Un regard certes tordu par les profondeurs Traversées, Mais un regard empli à ras -bord, En relief...

Je suis maintenant le Regard multiple et enchâssé de la Vie:

Je regarde en hyène! Je regarde en oiseau! Je regarde en crocodile! Je regarde en panda! Je regarde en ourson! Je regarde par couvées! Je regarde par chavirées! Je regarde par envolées! Je regarde par affolées! Je regarde par affamées! Je regarde par tombées! Je regarde par dévorées! Je regarde par lunées! Je regarde par enténébrées! Je regarde par fumées! Je regarde par nagées!

Je regarde par louchées!

Je regarde l'Eternité!

\* Cf. Mon premier livre « Evasion dans l'intranquillité ».

Saint-Genis-Laval, 10/07/2012.